# CLIP Crack (LifeTime) Activation Code Download

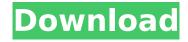

### **CLIP Activation Code**

CLIP Cracked Accounts allows to send the standard output of the console in the clipboard area. It is possible to copy multiple lines, multiple columns and multiple blocks. Its output looks like the standard windows clipboard format: VB-style, horizontal, tabulator and so on. It is possible to repeat lines, to skip lines and to limit output The clipboard area is automatically cleared after use. The command "CLIP CLEAR" is used to delete all text in the clipboard area CLIP uses the same parameters as the winclip application with which it has a lot in common The name of the application was CLIPCLIP and is now CLIP. ClipLine CLIP is the best solution for those who use the console to type commands and prefer not to use the standard copy paste methods. ClipLine allows you to paste data from the console to any software with a clipboard. The clipboard is really a simple (kind of) utility, that allows you to copy and paste data from one area to another. The data is the text that is shown in the terminal. The data is automatically copied to the clipboard when the data is "typed" or simply when you press the "Enter" key in the terminal window. The clipboard is cleared automatically when you close the application. The one of ClipLine's advantage is that it has no special setup, simply type the command "CLIP" and get your clipboard text ready. As simple as that! ClipLine is compatible with all the most used Windows distributions available. That includes DOS, Windows, Linux, UNIX and Mac OSX. McClip is a very simple to use software that allows you to copy and paste the text of the terminal to a file. McClip supports the text window size from 80 to 800 columns and the standard text font (the font in which the text is displayed). McClip saves the text you paste in the file where you specify. The file you select can be any file on your hard disk. To save the text in the file, just click on it. The data is saved in the file directly after the text. You can also import the text that was previously saved in any other file. It is possible to print the contents of the clipboard. This operation is also performed with the print command on the terminal window. FullscreenTerminal is an application that allows you to send the output of the console

#### **CLIP**

## **CLIP With Registration Code [Latest-2022]**

- Copy command-line output to the clipboard - It can be used on Windows OS and can run on Windows, Linux and Mac OS X - Supports ruby, python, perl and other scripting languages and scripting languages - Easy to use! -Works on Windows, Linux and Mac OS X - Compatible with Python, Perl and Ruby. - Works on Windows, Linux and Mac OS X. Snapshots of a galaxy Snapshots of a galaxy project can be used to save a snapshot of your current galaxy for when you are in a galaxy that is different from the one that is displayed or for printing. This application runs in the background and collects information from all the galaxies open in the foreground. BTDictionaries BTDictionaries is a complete lexicon (dictionary) for not only English and French, but also for a large number of others languages, you can just download the one for the language you need. CheatSheet CheatSheet is an easy way to extract information about the commands of a given command-line. The command-line is displayed and the command is highlighted, and when it is pressed the command is copied to the clipboard. BugDroid BugDroid is used to collect all the information on the bug list of the Bugtracker. Basically it has a button that must be clicked on. Easysql Easysql is a cross-platform application that allows you to create and run databases and access them directly from your application. Nibbler Nibbler is a console application that helps you to create beautiful and professional looking logos. MMNotify MMNotify is a monitoring program that will notify you of the status of files and applications and will activate desktop notifications when the application or file is inactive. Scrivr Scrivr allows you to create impressive email and feed websites, with a simple drag and drop interface. ServerBook ServerBook lets you manage your servers with ease from a single panel. SwiftForExpert SwiftForExpert is an application that replaces SwiftMailer making it a great choice if you are looking to replace the SwiftMailer API. The Joylist The Joylist lets you create a list of all the images from your console. Termius Termius is an application that

#### What's New In?

CLIP is a command line utility that allows you to send the output of the console to the system clipboard for paste. Usage is rather simple: start CLIP, type your commands, then go to another console where you would like to paste specify any command, the output of the last command you typed is copied to the system clipboard. CLIP has a lot of options to control the behaviours, see -h for full list. If you don't specify any input, this program will display the prompt and the last inputted characters in a terminal. The text will be formatted as shown by the terse program. You can use the terse program to receive notification whenever another process issues a TERM signal to its tty(s). Since 1.0.2 This command can be used to obtain the list of the other devices that are currently unused by the process. Display the name of all open files, or the name of the first file of a directory if a directory is given. Execute an arbitrary command. The following formats are supported: -e\filespec\t\fpass -e\filespec\t\fpass\f -e\filespec\t\fpass\f -e\filespec\t\fpass\f -e\filespec\t\fpass\f -e\filespec\t\fpass\f -e\filespec\t\fpass\f -e\filespec\t\fpass\f -e\filespec\t\fpass\f -e\filespec\t\fpass\f -e\filespec\t\frac{1}{2} \frac{1}{2} \fra example, to display the list of all the files in the current directory: -e.\t To run a command and display its output: -e.\toutput.out To run a command, but not display its output: -e. To force a prompt to be printed before executing the specified command: -e. -o ""\t"" The first example above forces a prompt to be printed before executing the command and prints the filename to standard output. The command specified in the second and third examples above are executed without printing a prompt, but will still be written to standard output. The last example above forces a prompt to be printed before executing

## **System Requirements For CLIP:**

The following are minimum system requirements for the Mac version of Warzone 2100: Windows XP 64-bit (2.0 GHz CPU, 2 GB RAM, 512 MB VRAM, DirectX 9 graphics card) Windows Vista 64-bit (2.0 GHz CPU, 2 GB RAM, 512 MB VRAM, DirectX 9 graphics card) Windows 7 64-bit (2.0 GHz CPU, 2 GB RAM, 512 MB VRAM, DirectX 9 graphics card) Windows 8 64-bit (2.0 GHz CPU, 2 GB RAM, 512 MB

https://www.reperiohumancapital.com/system/files/webform/vivarih68.pdf

https://www.realvalueproducts.com/sites/realvalueproducts.com/files/webform/netinfo.pdf

http://ticketguatemala.com/flash-retriever-crack-pc-windows/

http://nextgenbioproducts.com/?p=19749

http://inventnet.net/advert/flash-creator/

https://www.batiksukses.com/romsort-crack-torrent-mac-win-latest-2022/

 $\underline{https://www.mein-hechtsheim.de/advert/power-mp3-recorder-mp3-sound-recorder-crack-license-key-mp3-sound-recorder-crack-license-key-mp3-sound-recorder-crack$ 

free-download-latest/

http://slovenija-lepa.si/wp-content/uploads/2022/07/marvest.pdf

https://viajacomolocal.com/wp-

content/uploads/2022/07/MediaArchive Crack Activation Code With Keygen Free.pdf

http://rackingpro.com/?p=27986

https://fystop.fi/desktop-background-changer-crack-latest-2022/

https://crm.fems-microbiology.org/system/files/webform/femsmicrostory/ExPress.pdf

https://www.westminster-ma.gov/sites/g/files/vyhlif1431/f/uploads/public\_records\_access\_guidelines\_for\_town\_of\_westminster\_0.pdf

http://www.be-art.pl/wp-content/uploads/2022/07/guasifractal composer download for pc 2022.pdf

https://teenmemorywall.com/file-stripper-with-full-keygen-free/

http://www.male-blog.com/2022/07/04/the-chosen-one-crack-latest/

https://shobeklobek.com/instantestore-live-chat-software/

https://ithinksew.net/advert/talking-clock-0106-crack-keygen-latest/

https://wakelet.com/wake/8fxNsThiab8CbEflCks4F

https://www.realvalueproducts.com/sites/realvalueproducts.com/files/webform/lotto-software-usa-oregon-megabucks.pdf